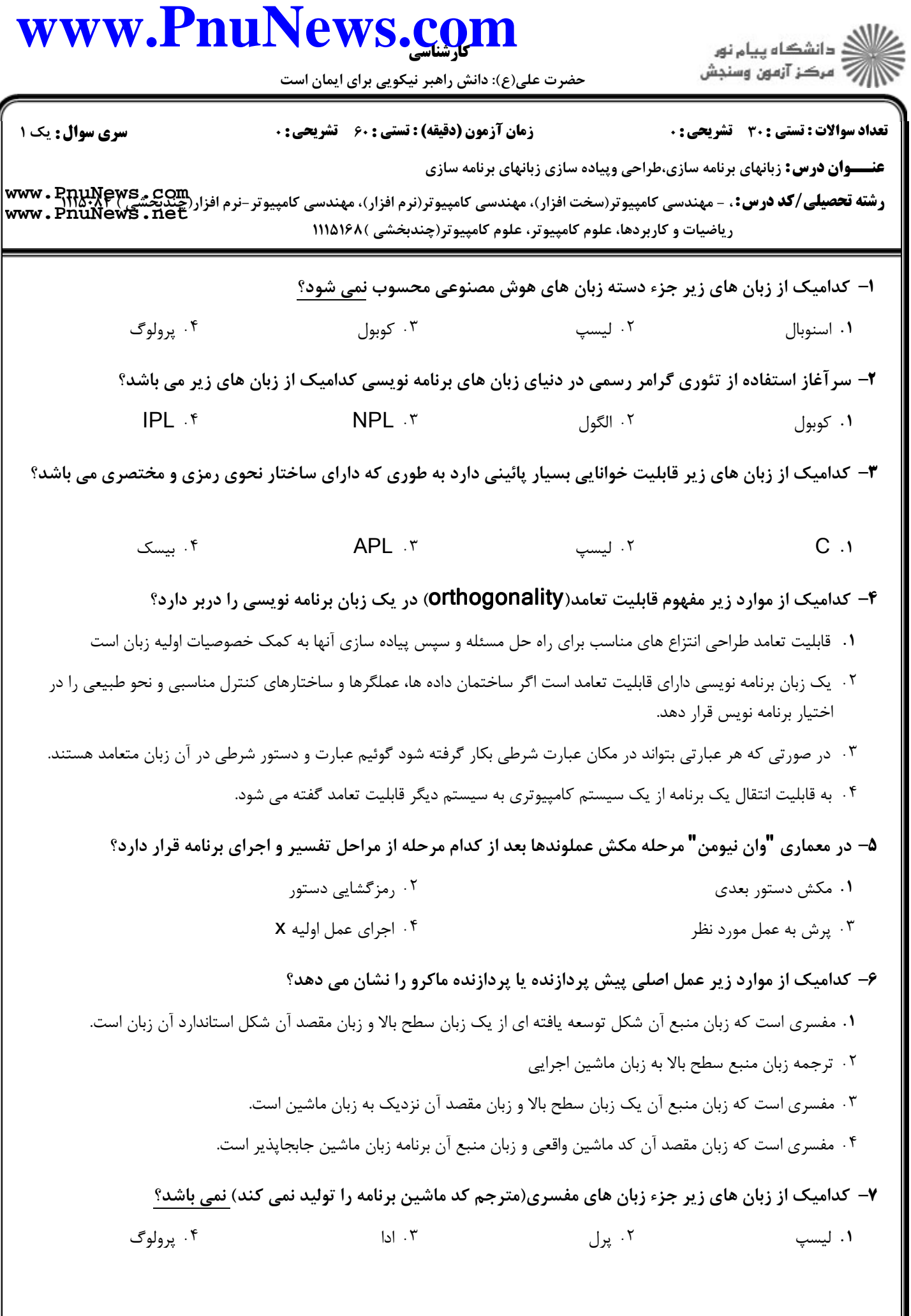

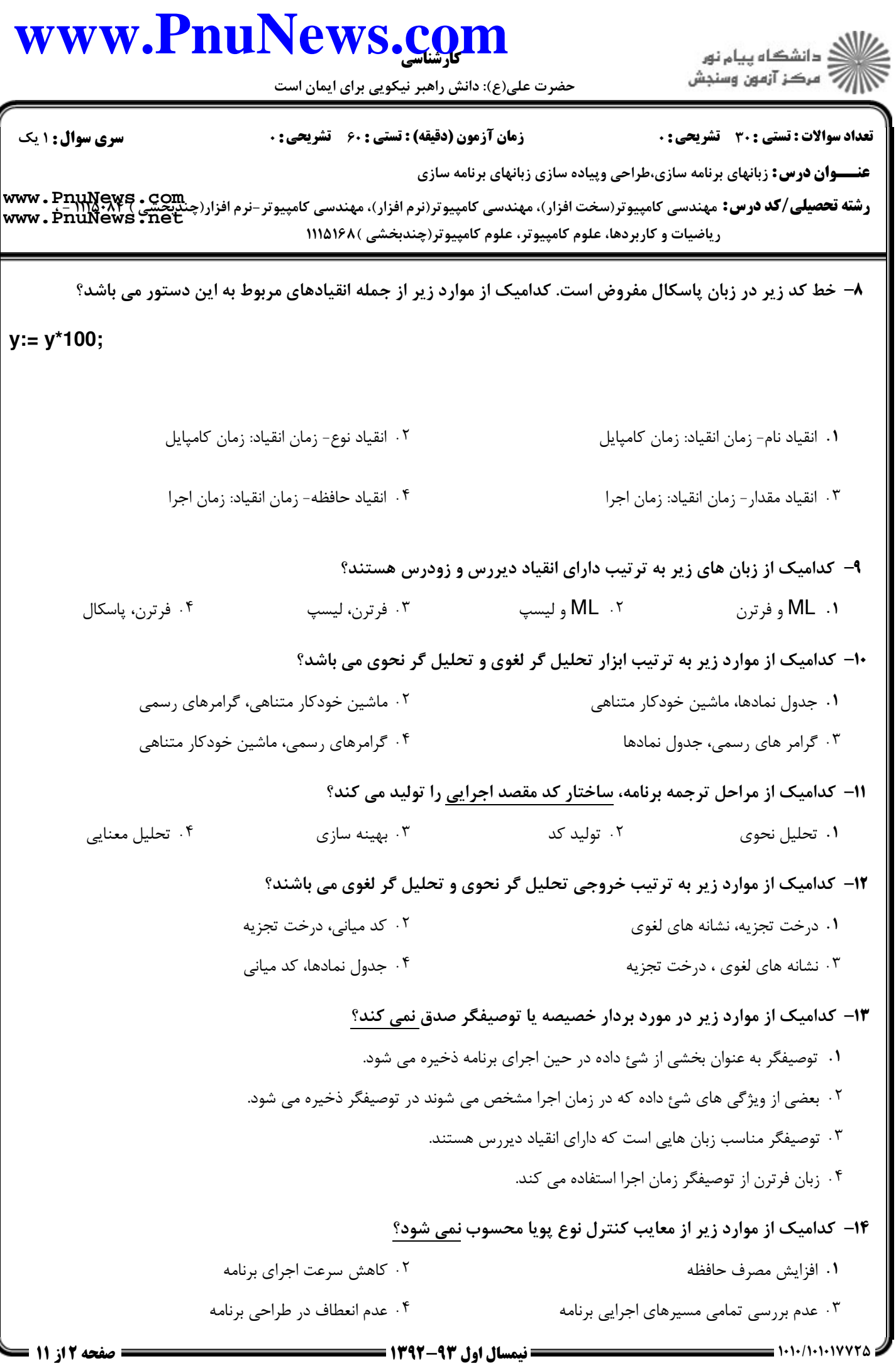

#### كارشناسي **[www.PnuNews.com](http://www.PnuNews.com)** حضرت علي(ع): دانش راهبر نيكويي براي ايمان است تعداد سوالات : تستي تشريحي زمان آزمون (دقيقه) : تستي تشريحي سري سوال ) ( +: ,+: + \*+: : :

**عنـــوان درس:** زبانهای برنامه سازی،طراحی وپیاده سازی زبانهای برنامه سازی

ر**شته تحصيلي/كد درس:** مهندسي كامپيوتر(سخت افزار)، مهندسي كامپيوتر(نرم افزار)، مهندسي كامپيوتر-نرم افزار(چن<u>دېتيي) ۲۰۸۲</u><br>ر**شته تحصيلي/كد درس:** مهندسي كامپيوتر(سخت افزار)، مهندسي كامپيوتر(نرم افزار)، مهندسي كامپيوتر-نرم افز ریاضیات و کاربردها، علوم کامپیوتر، علوم کامپیوتر(چندبخشی )۱۱۵۱۶۸ **[www.PnuNews.net](http://pnunews.net)**

#### 1۵− كداميك از موارد زير در مورد تبديل نوع (CONVersion) نادرست است؟

- در كنترل نوع پويا، در نقطه اي از زمان اجرا كه عدم تطابق رخ دهد تبديل ضمني صورت مي گيرد. ( .
- در كنترل نوع ايستا، در نقطه اي كه عدم تطابق رخ دهد كد اضافه اي در برنامه ترجمه شده جهت اجرا قرار مي گيرد.
	- ۰۳ در زبان های پاسکال و  $\mathsf C$  هیچ تبدیل نوع ضمنی وجود ندارد.
		- در تبديل نوع ضمني هيچ اطلاعاتي از بين نمي رود.

با اجراي قطعه كد مقابل (به زبان **C** (كداميك از مشكلات مديريت حافظه رخ مي دهد؟ 16 -

**Int \*m,\*n;**

**…**

**m=malloc(sizeof(int));**

**m=n;**

تخصيص غيرمجاز حافظه ارجاع معلق ( . .

- . .

حافظه زباله تكه تكه شدن حافظه

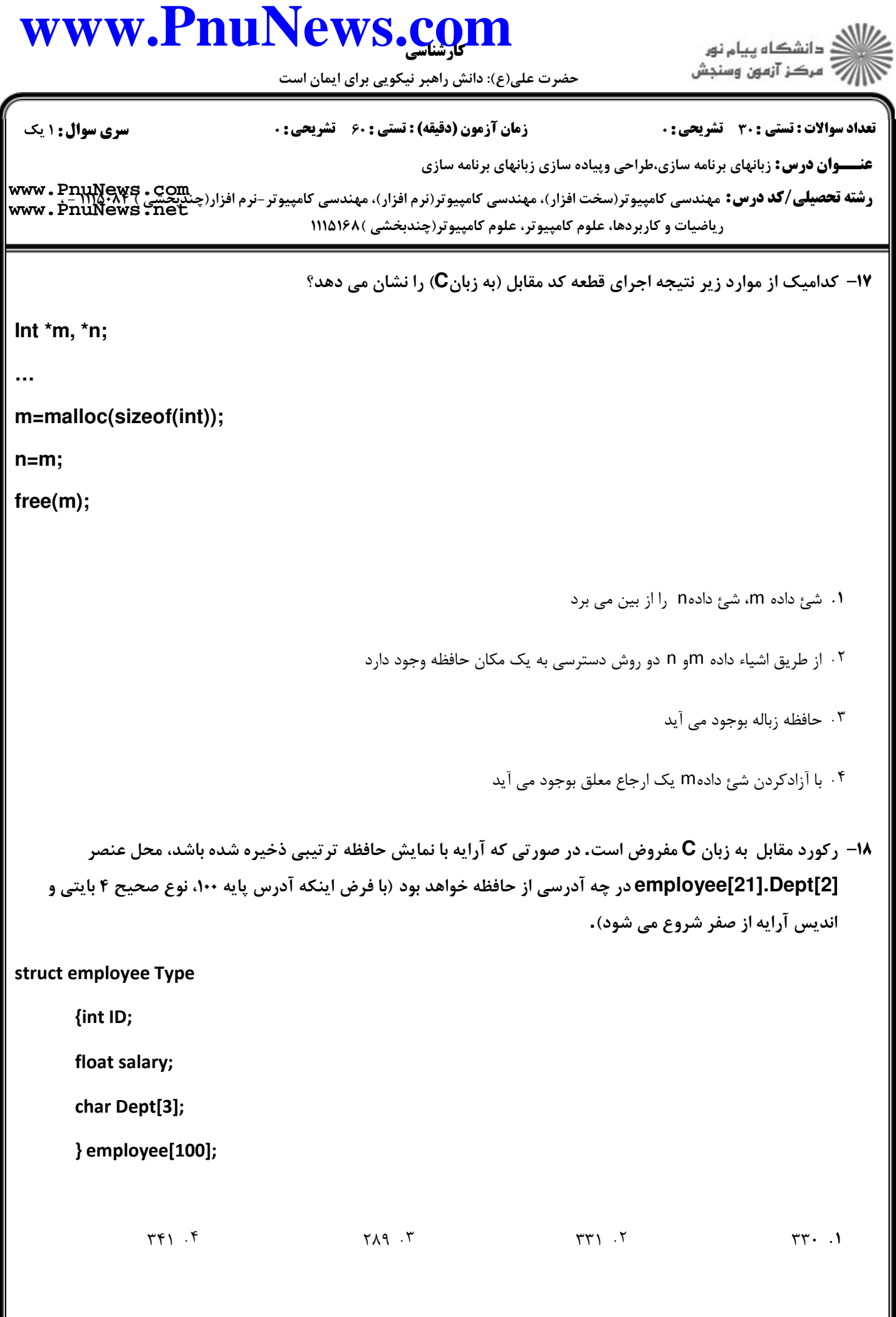

حضرت علي(ع): دانش راهبر نيكويي براي ايمان است

ر<br>(ک دانشگاه پیام نور<br>(7- مرکز آزمون وسنجش

تعداد سوالات : تستي تشريحي زمان آزمون (دقيقه) : تستي تشريحي سري سوال ) ( +: ,+: + \*+: : :

**عنـــوان درس:** زبانهای برنامه سازی،طراحی وپیاده سازی زبانهای برنامه سازی

ر**شته تحصيلي/كد درس:** مهندسي كامپيوتر(سخت افزار)، مهندسي كامپيوتر(نرم افزار)، مهندسي كامپيوتر-نرم افزار(چنديكي) جا<br>ر**شته تحصيلي/كد درس:** مهندسي كامپيوتر(سخت افزار)، مهندسي كامپيوتر(نرم افزار)، مهندسي كامپيوتر-نرم افزار(چن ریاضیات و کاربردها، علوم کامپیوتر، علوم کامپیوتر(چندبخشی )۱۱۵۱۶۸ **[www.PnuNews.com](http://pnunews.com) [www.PnuNews.net](http://pnunews.net)**

#### 19- كداميك از موارد زير در مورد سابقه فعاليت زيربرنامه ها صدق نمي كند؟

سابقه فعاليت يك زيربرنامه خاصيت پوياي زيربرنامه است. ( .

در هر فراخواني زيربرنامه، يك سابقه فعاليت جديد ايجاد مي شود.

سابقه فعاليت زيربرنامه ها فقط در حين اجراي زيربرنامه وجود دارند. -

طول عمر سابقه فعاليت زيربرنامه از شروع اجراي برنامه تا انتهاي اجراي برنامه مي باشد.

زيربرنامه فرضي FN مفروض است. كداميك از موارد ذيل شكل زير را توصيف نمي كند؟ 20 -

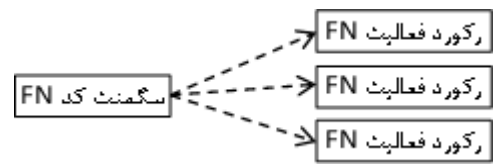

فراخواني هاي متوالي FN ( .

مقادير ركورد فعاليت در فراخواني مجزاي تابع FN يكسان است

ساختار كد مشترك زيربرنامه و ركوردهاي فعاليت مجزا در فراخواني هاي مجزا -

سابقه فعاليت زيربرنامه FN

حضرت علي(ع): دانش راهبر نيكويي براي ايمان است

**عنـــوان درس:** زبانهای برنامه سازی،طراحی وپیاده سازی زبانهای برنامه سازی **رشته تحصيلي/كد درس:** . - مهندسي كامپيوتر(سخت افزار)، مهندسي كامپيوتر(نرم افزار)، مهندسي كامپيوتر-نرم افزار(چنديحشي)<br>ر**شته تحصيلي/كد درس:** . - مهندسي كامپيوتر(سخت افزار)، مهندسي كامپيوتر(نرم افزار)، مهندسي كامپيوتر-نرم اف نعداد سوالات : تستي : 30 - تشريحي : . زمان آزمون (دقيقه) : تستي : 60 - تشريحي : . سري سوال : يك 1 ریاضیات و کاربردها، علوم کامپیوتر، علوم کامپیوتر(چندبخشی )۱۱۵۱۶۸ قطعه برنامه زير در زبان پاسكال، نشان دهنده وجود كداميك از موارد زير مي باشد؟ 21 type vect1: array[1..9] of real; vect2: array[1..9] of real; var a,b: vect1; c: vect2; procedure sub(x: vect1); … end; begin ... a:=c; sub(c); end. ۰۱ هم ارزي نام متغيرهاي C و X هم ارزي ساختاري متغيرهاي c و x ۰۳ هم ارزي نام متغيرهاي c و a هيچگونه هم ارزي نوعي بين متغيرهاي a و c وجود ندارد. **[www.PnuNews.net](http://pnunews.net)**

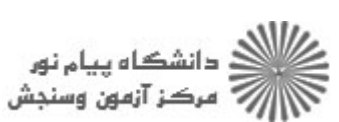

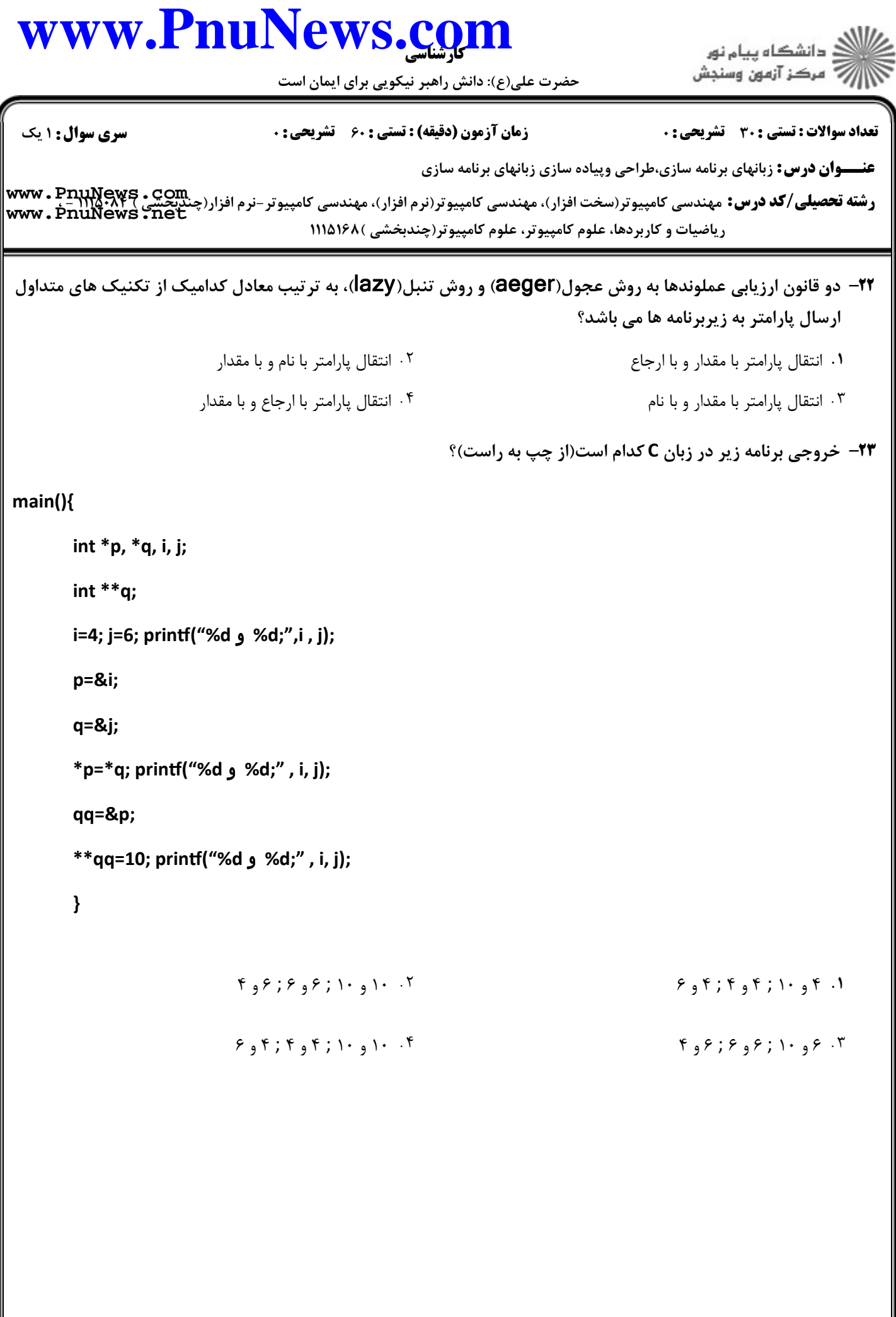

حضرت علي(ع): دانش راهبر نيكويي براي ايمان است **عنـــوان درس:** زبانهای برنامه سازی،طراحی وپیاده سازی زبانهای برنامه سازی ر**شته تحصيلي/كد درس:** مهندسي كامپيوتر(سخت افزار)، مهندسي كامپيوتر(نرم افزار)، مهندسي كامپيوتر-نرم افزار(چن<u>دېتيي) ۲۰۸۲</u><br>ر**شته تحصيلي/كد درس:** مهندسي كامپيوتر(سخت افزار)، مهندسي كامپيوتر(نرم افزار)، مهندسي كامپيوتر-نرم افز تعداد سوالات : تستي تشريحي زمان آزمون (دقيقه) : تستي تشريحي سري سوال ) ( +: ,+: + \*+: : : ریاضیات و کاربردها، علوم کامپیوتر، علوم کامپیوتر(چندبخشی )۱۱۵۱۶۸ كداميك از موراد زير خروجي قطعه كد برنامه زير(به زبان C (مي باشد؟ 24 int A=2; int B=3;  $A=B;$  $A+=(++A)*(B++)$ ; Prin3("%d %d;", A, B); و  $B = (A - 1)/(B + 1);$ printf("%d , %d;", A, B); 1 و 15; 4 و 16 3 و 15; 4 و 12 1 و 16; 4 و 19 1 و 15; 3 و 12 - ( . . . . كداميك از موارد زير در هنگام فراخواني يك زيربرنامه در ركورد فعاليت مربوطه ذخيره نمي شود؟ 25 - پارامترهاي مجازي محل نقطه برگشت پارامتر واقعي متغيرهاي محلي - ( . . . . **[www.PnuNews.net](http://pnunews.net)**

### كارشناسي **[www.PnuNews.com](http://www.PnuNews.com)** د<br>(د دانشگاه پيام نور<br>(7 مرکز آزمون وسنجش حضرت علي(ع): دانش راهبر نيكويي براي ايمان است تعداد سوالات : تستي تشريحي زمان آزمون (دقيقه) : تستي تشريحي سري سوال ) ( +: ,+: + \*+: : : **عنـــوان درس:** زبانهای برنامه سازی،طراحی وپیاده سازی زبانهای برنامه سازی ر**شته تحصيلي/كد درس:** مهندسي كامپيوتر(سخت افزار)، مهندسي كامپيوتر(نرم افزار)، مهندسي كامپيوتر-نرم افزار(چن<u>دېتيي) ۲۰۸۲</u><br>ر**شته تحصيلي/كد درس:** مهندسي كامپيوتر(سخت افزار)، مهندسي كامپيوتر(نرم افزار)، مهندسي كامپيوتر-نرم افز **[www.PnuNews.net](http://pnunews.net)**ریاضیات و کاربردها، علوم کامپیوتر، علوم کامپیوتر(چندبخشی )۱۱۵۱۶۸ خروجي قطعه كد زير را در زبان C، با در نظر گرفتن قاعده حوزه پويا مشخص كنيد(از چپ به راست). 26 void sub1{ ... cout<<y,x; } void sub2{ ... int y=2; x=30; sub1(); } main{ int x=20; y=1; . . . Sub2(); } -. . . .  $\gamma$   $\gamma$ .  $\gamma$  $\gamma$ ,  $\gamma$ , روش هاي نگهداري و حذف، دو روش پياده سازي مختلف در محيط هاي ارجاع محلي هستند. كداميك از زبان هاي زير از 27 - روش نگهداري استفاده مي كند؟ . . . .  $APL \cdot f$   $\downarrow$   $\downarrow$   $\downarrow$   $\downarrow$   $\downarrow$   $\downarrow$   $\downarrow$   $\downarrow$   $\downarrow$   $\downarrow$   $\downarrow$   $\downarrow$   $\downarrow$   $\downarrow$ پاسكال ليسپ كوبول APL (

#### كارشناسي **[www.PnuNews.com](http://www.PnuNews.com)** .<br>گ دانشگاه پیام نور ۔<br>- مرڪز آزمون وسنڊش حضرت علي(ع): دانش راهبر نيكويي براي ايمان است تعداد سوالات : تستي تشريحي زمان آزمون (دقيقه) : تستي تشريحي سري سوال ) ( +: ,+: + \*+: : : **عنـــوان درس:** زبانهای برنامه سازی،طراحی وپیاده سازی زبانهای برنامه سازی ر**شته تحصيلي/كد درس:** مهندسي كامپيوتر(سخت افزار)، مهندسي كامپيوتر(نرم افزار)، مهندسي كامپيوتر-نرم افزار(چن<u>دېتيي) ۲۰۸۲</u><br>ر**شته تحصيلي/كد درس:** مهندسي كامپيوتر(سخت افزار)، مهندسي كامپيوتر(نرم افزار)، مهندسي كامپيوتر-نرم افز **[www.PnuNews.net](http://pnunews.net)**ریاضیات و کاربردها، علوم کامپیوتر، علوم کامپیوتر(چندبخشی )۱۱۵۱۶۸ ۲۸− در قطعه برنامه زير پارامترهاي X , y به روش ارجاع و پارامتر Z به روش مقداربه زيربرنامه Sub ارسال شده اند، نتايج حاصل از دو دستور خروجي به ترتيب از چپ به راست در كدام گزينه آمده است؟ void sub(int &x, int &y, int z){ x=x+10; y+=20; z+=1; cout $<< x, y, z;$ } main(){ int r=1; int p=2; int q=5; sub(r, p, q); cout $<< r$ , p, q; } ( 11 77 8 1 7  $\Delta$   $\cdot$  7  $\mathcal{F}$  . The set of  $\mathcal{F}$  is  $\mathcal{F}$  is  $\mathcal{F}$ 11 77  $0$  11 77  $0$  . F كداميك از موارد زير از وظايف اصلي كامپايلر در پياده سازي انتقال پارامترها نيست؟ 29 - ۰ کنترل نوع یویا است.<br>اگر کنترل نوع یویا است که است از منابع است که است که است که است که است که است که است که است که است که از کار ک كنترل نوع پويا توليد كد اجرايي مناسب جهت انتقال پارامترها ۰۴ کنترل نوع استا كنترل نوع ايستا توليد كد اجرايي مناسب جهت برگرداندن نتايج

حضرت علي(ع): دانش راهبر نيكويي براي ايمان است

ر<br>اللاه دانشگاه پیام نور<br>۱۳۱۱ مرکز آزمون وسنجش

تعداد سوالات : تستي تشريحي زمان آزمون (دقيقه) : تستي تشريحي سري سوال ) ( +: ,+: + \*+: : :

**عنـــوان درس:** زبانهای برنامه سازی،طراحی وپیاده سازی زبانهای برنامه سازی

ر**شته تحصيلي/كد درس:** مهندسي كامپيوتر(سخت افزار)، مهندسي كامپيوتر(نرم افزار)، مهندسي كامپيوتر-نرم افزار(چن<u>دېتيي) ۲۰۸۲</u><br>ر**شته تحصيلي/كد درس:** مهندسي كامپيوتر(سخت افزار)، مهندسي كامپيوتر(نرم افزار)، مهندسي كامپيوتر-نرم افز ریاضیات و کاربردها، علوم کامپیوتر، علوم کامپیوتر(چندبخشی )۱۱۵۱۶۸ **[www.PnuNews.net](http://pnunews.net)**

۳۰− یک روش پیاده سازی انتقال پارامتر در زیربرنامه ها، ایجاد پارامتر مجازی به عنوان یک شیء داده محلی که مقدار پارامتر واقعي در آن كپي مي شود، مي باشد. كداميك از روش هاي انتقال زير از اين روش جهت پياده سازي انتقال پارامتر استفاده نمي كند؟

- روش فراخواني با مقدار و نتيجه روش فراخواني با ارجاع ( . .
- روش فراخواني با مقدار روش فراخواني با نتيجه - . .